# Eco-Logical Webinar Series

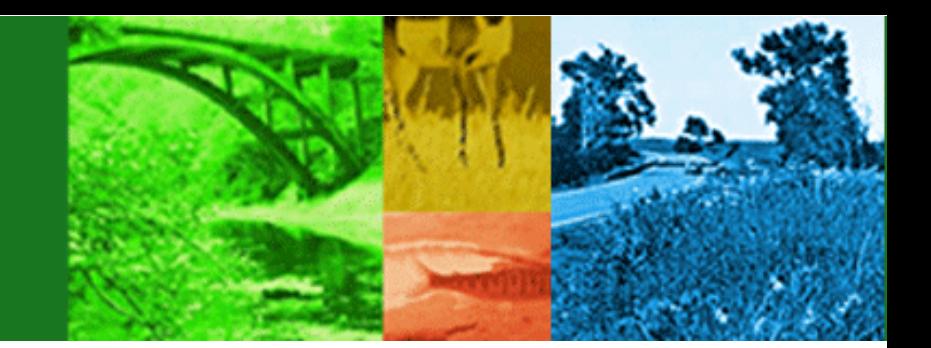

# Creating a Regional Ecosystem Framework (REF)

### Featuring Florida's Environmental Transportation Decision Making (ETDM) Tool

### Presenter

Pete McGilvray, Florida Department of Transportation

**VOIDE** The National Transportation Systems Center Advancing transportation innovation for the public good Moderated by Bill Ostrum, FHWA

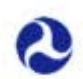

U.S. Department of Transportation **Federal Highway Administration** 

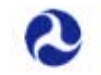

U.S. Department of Transportation **Research and Innovative Technology Administration** John A. Volpe National Transportation Systems Center

# **FHWA Research Program for Environment and Planning**

**Under SAFETEA-LU, the Surface Transportation Environment and Planning Cooperative Research Program (STEP) sought to:**

- Improve understanding of the complex relationship between surface transportation, planning and the environment.
- Refine the scope of transportation research through outreach and in consultation with stakeholders.
- Develop more accurate models for evaluating transportation control measures and system designs for use by State and local governments.
- Improve the understanding of transportation demand factors.
- Develop indicators of economic, social, and environmental performance of transportation systems to facilitate alternatives analysis.

http://www.fhwa.dot.gov/hep/step/

# **FHWA Research Program for Environment and Planning**

### **Under MAP-21, FHWA will:**

- Develop a Performance Management approach to transportation investments.
- Minimize the costs of transportation planning and environmental decisionmaking processes, highway infrastructure, and operations.
- Improve transportation planning and environmental decisionmaking coordination and processes.
- Minimize and reduce the potential impact of highway infrastructure, operations, and surface transportation on the environment.
- Improve construction techniques and their related emissions.
- Reduce the impact of highway runoff on the environment
- Improve the modeling of factors that contribute to the demand for transportation.

# **Integrated Eco-Logical Framework (IEF)**

- Integrate transportation and ecological decisionmaking.
- Identify potential impacts to environmental resources very early in the planning process.

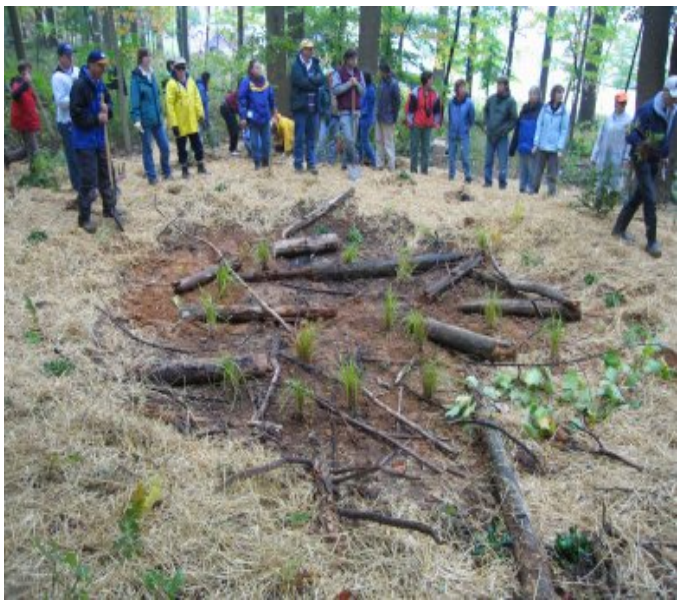

Courtesy of Volpe Center

# **Steps of the IEF (and the Eco-Logical approach)**

- 1. Build and strengthen collaborative partnerships
- 2. Integrate natural environment plans
- **3. Create a Regional Ecosystem Framework (REF)**
- 4. Assess effects
- 5. Establish and prioritize ecological actions
- 6. Develop crediting strategy
- 7. Develop programmatic consultation, biological opinion, or permit
- 8. Implement agreements, adaptive management, and deliver projects
- 9. Update REF

# **Why create an REF?**

- **A REF helps agencies:**
	- Develop a joint understanding of locations and potential impacts of proposed transportation projects.
	- Identify ecologically significant areas, regions to avoid, and mitigation opportunities.
	- Plan at a scale that makes sense for ecosystem resources and transportation corridors.

# **Purpose of the REF**

**Answer these questions:**

- How do we want to use the REF?
- Who is at the table, and what are their priorities?
- What types and scale of data is available?
- What expertise and technology is available?
- What might be secondary uses of the REF?

# **Steps to Develop an REF**

# **1. Overlay maps**

- a) Infrastructure plans including LRTP, TIP, or STIP
- b) Conservation plans
- c) Natural and cultural resources
- **2. Define region**
- **3. Describe REF in writing**

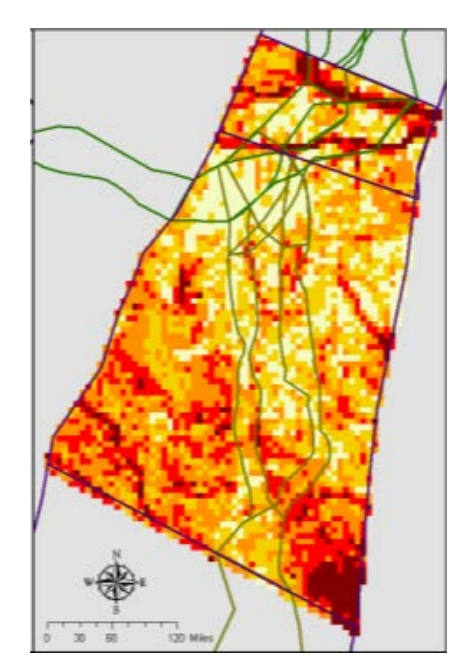

Courtesy of EPA Region 6

# **Steps to Develop an REF**

**1. Overlay maps**

# **2. Define region**

- a) What is your joint planning area?
- b) Factors to help determine your planning area:
	- Geo-political boundaries
	- Socioeconomic factors
	- Watershed or habitat boundaries

# **3. Describe REF in writing**

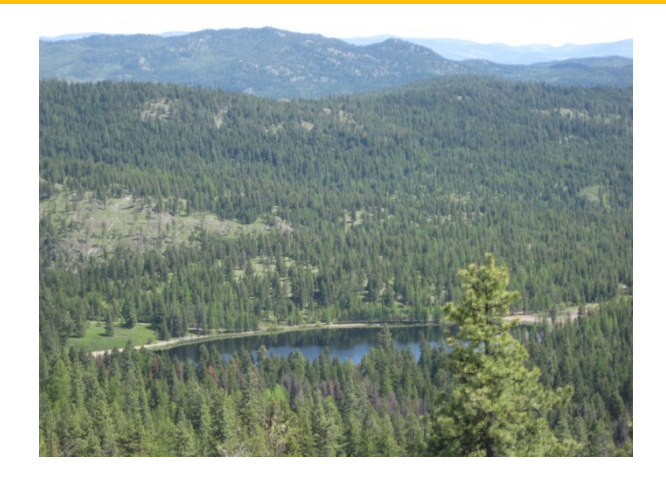

Photo courtesy of Volpe Center

# **Steps to Develop an REF**

- **1. Overlay maps**
- **2. Define region**
- **3. Write out high-level conservation goals**
	- a) Opportunity areas for mitigation
	- b) Priorities for conservation and avoidance
	- c) Consider ecosystem credits
	- d) Convene stakeholders to address opportunities and priorities

# **Constraints and Considerations**

- Scale of data
	- Fine scale for assessing project-level effects
	- Coarse scale for high-level planning purposes
- Compatibility of data
- Types of data, plans, and projects to include
- User-friendly format

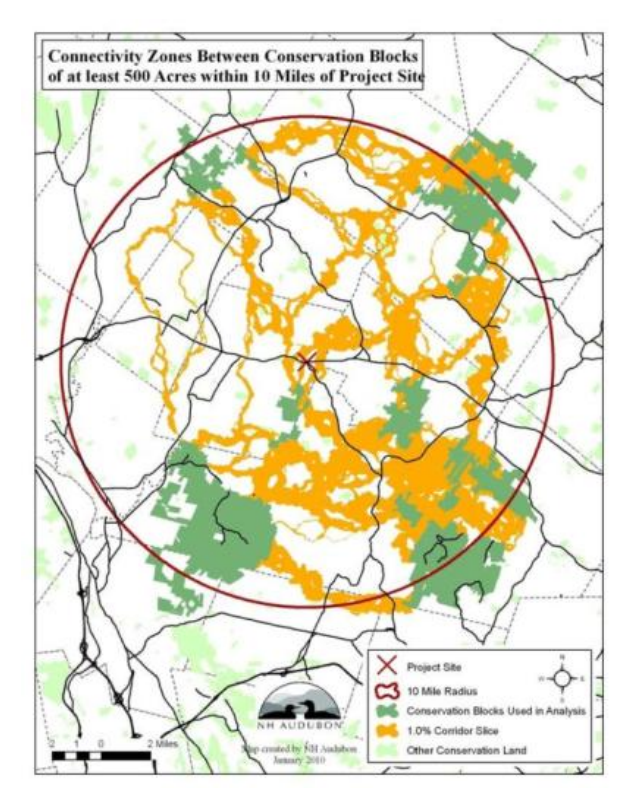

# Eco-Logical Webinar Series

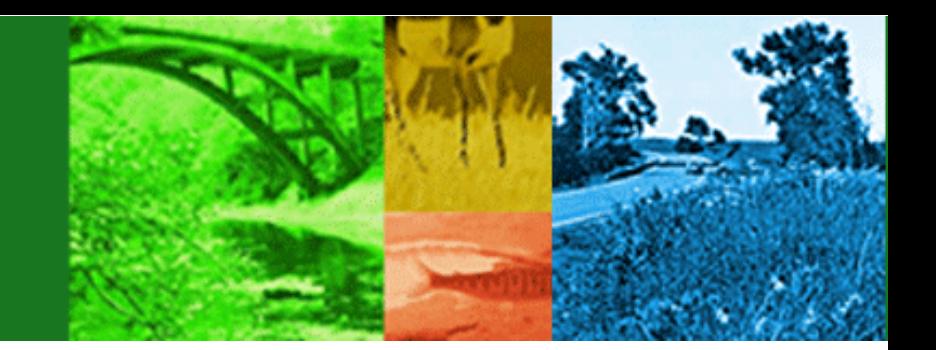

### Creating a Regional Ecosystem Framework (REF) and Florida's Efficient Transportation Decision Making (ETDM) Tool

### Contacts:

- Pete McGilvray, Florida Department of Transportation [\(peter.mcgilvray@dot.state.fl.us](mailto:peter.mcgilvray@dot.state.fl.us))
- Bill Ostrum, FHWA ([william.f.ostrum@dot.gov](mailto:william.f.ostrum@dot.gov))
- Mike Ruth, FHWA ([mike.ruth@dot.gov\)](mailto:mike.ruth@dot.gov)
- Haley Peckett, Volpe Center/U.S. DOT ([haley.peckett@dot.gov](mailto:haley.peckett@dot.gov))

**VOIDE** The National Transportation Systems Center Advancing transportation innovation for the public good

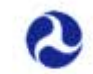

U.S. Department of Transportation **Federal Highway Administration** 

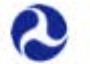

U.S. Department of Transportation **Research and Innovative Technology Administration** John A. Volpe National Transportation Systems Center

# *Efficient Transportation Decision Making (ETDM) Process*

![](_page_12_Picture_1.jpeg)

**Environmental Management** 

Office \_

# *ETDM and Environmental*  **Screening Tool (EST) Overview**<br>Eco-Logical Webinar Series

![](_page_12_Picture_3.jpeg)

**Eco-Logical Webinar Series** January 24, 2013

# **Previous Project Delivery Process**

![](_page_13_Figure_1.jpeg)

Conveyed to Project Development

**2**

### **ETDM Process**

- A way of planning and developing *qualifying* transportation projects that expedites project delivery without sacrificing the quality of the human and natural environments
- Enables agencies and the public to provide early input to FDOT and MPOs about the potential effects of proposed transportation projects
	- *Open communication and transparent decision documentation*
	- *Earlier/Better definition of issues, feasibility, and potential costs*
	- *No re-education at the permitting stage*
	- *Expected reduction in late project challenges and litigation – meaningful dispute resolution mechanisms*

Helps satisfy streamlining objectives of MAP-21 and SAFETEA- LU, and other FHWA initiatives like Every Day Counts (EDC)

# **Qualifying Projects**

### **Roadway Projects**

- Additional through lanes that add capacity to an existing road
- A new roadway, freeway, or expressway
- A highway providing new access to an area
- A new or reconstructed arterial highway (e.g. realignment)
- A new circumferential or belt highway bypassing a community
- Addition of interchanges or major interchange modifications to a completed freeway or expressway
- · A new bridge providing new access to an area; bridge replacements (i.e. not Programmatic Categorical Exclusions [PCE] listed in the *PD&E Manual, Part 1, Chapter 2 Class of Action Determination*)

### **Public Transportation**

- Rail –non-passenger rail on the SIS, new commuter rail, or new freight rail extending beyond current footprint
- Transit –new facility, new terminal, New Start project extending beyond current footprint

![](_page_16_Figure_0.jpeg)

# **ETDM Participants**

### **More than 30 state, federal, and local agencies and tribal governments**

Federal Highway Administration (FHWA) Federal Transit Agency (FTA) US Army Corp of Engineers (USACE) US Coast Guard (USCG) US Environmental Protection Agency (USEPA) USDA Natural Resources Conservation Service (NRCS) US Fish & Wildlife Service (USFWS) US Forest Service (USFS) National Marine Fisheries Service (NMFS) National Park Service (NPS) Seminole Tribe Miccosukee Tribe County Governments Regional Planning Councils (RPCs) Metropolitan Planning Organizations (MPOs)

Florida Department of Environmental Protection (FDEP) Florida Department of Economic Opportunity (FDEO) Florida Department of Transportation (FDOT) Florida Fish and Wildlife Conservation Commission (FFWCC) Northwest Florida Water Management District (NWFWMD) South Florida Water Management District (SFWMD) Southwest Florida Water Management District (SWFWMD) St. Johns River Water Management District (SJRWMD) Suwannee River Water Management District (SRWMD)

![](_page_17_Picture_4.jpeg)

ETAT: Environmental Technical Advisory Team

## **What decisions are supported through Screening Process?**

- ◆ Class of Action Determination
- ◆ PD&E Study Scope of Work
- ◆ Lead, Cooperating, and Participating Agencies
- ◆ Eliminate Alternatives
- ◆ Technical Studies that can be advanced

![](_page_18_Picture_6.jpeg)

# **ETAT Responsibilities**

### **What do we need from the ETAT?**

- $\bullet$  Identify important resources and why they are important
- ◆ Actionable comments
- $\blacklozenge$  Help us minimize and avoid impacts
- $\bullet$  Identify potential mitigation opportunities
- Confirm or clarify DOT preliminary environmental discussions describing anticipated involvement with environmental resources
- ◆ Provide information **not** in the Tool
- $\bullet$  Tell us what you need be specific
- $\bullet$  Identify a potential controversy
- Provide suggestions
- Coordinate internally to provide complete response on behalf of their agency
- Confirming their understanding of the project's purpose.
- Use your agency resources to:
	- Fill in the gaps in the data, or
	- Agree that the data is valid
- Convey personal knowledge
	- of the area
	- of the resource
- $\bullet$  Identify activities we can complete between screening events to answer any questions
- ◆ Tell us about any plans for resources

# **Issues ETAT Comment On**

![](_page_20_Picture_1.jpeg)

# **Environmental Screening Tool**

![](_page_21_Figure_1.jpeg)

**10**

# **ENVIRONMENTAL SCREENING TOOL**

#### Project #3107 - US 301 FROM CHANCEY ROAD TO SR 39

#### Planning Screen - Published on 09/23/2005

#### Table of Contents

![](_page_22_Picture_99.jpeg)

![](_page_22_Picture_100.jpeg)

### **Project Purpose**

**:**

**:**

**:**

**:**

**BEGIN PROJECT** 

**:**

**Maps**

### **Plan Consistency**

### **GIS Analysis Results**

### **Resource Data**

**EMELRD** 

**CAT GUBBLID** 

CR 765

partment of E Army Corps of E Invironmental thwest Florida \ Department of E **Fish and Wildlif** agement Office. Fo

### **Previous Commentary**

**11**

### **Summary Reports**

# **Contents, Tools, and Search**

![](_page_23_Picture_1.jpeg)

#### **Contents** Search **X** Tools Help **Edit Map Features** Communities Transportation Projects **View Ancillary Data NRS Photos** Video Log Project Attachments **Location and Measurement Street** Measure View Query **Buffer** Query **Select From** Database Map

![](_page_23_Picture_109.jpeg)

# **Access to GIS layers, tools, and analyses**

![](_page_24_Figure_1.jpeg)

# **Access to GIS layers, tools, and analyses**

![](_page_25_Figure_1.jpeg)

# Street Viewer

![](_page_26_Picture_1.jpeg)

Click here to open Google Street View in a new window.

**15**

 $\mathbb{Z}$  X

![](_page_27_Picture_0.jpeg)

# **Other Information**

Popt

Hot

Inc

![](_page_28_Picture_35.jpeg)

ay beengel. Ama'a ayanamay piliperan (biliway) an ego an langsi uba langs emba banari ili provi ili kara banama<br>I pubat lan langsi pe emba 19 provi ili daraj, hidrogram may piliperat 4 amaji manamay may pertama kampun may

prie stake (1910), Eastern indiga sitake (PT), gopher<br>Listeny egyet (1910), roseste spoorbill (1910), lingác

as any particular of ments plant communities and the quotity are<br>to apportunities for local realisents and tourists, and employer

retly apports commercial followse obrep with recreational capachantises for instructions and therable, and amployment.<br>conclude with this program which contained and the wide follow from experime all tracts for the present

![](_page_28_Picture_36.jpeg)

![](_page_28_Picture_37.jpeg)

**17**

# *Identify resources & level of importance*  **a. Direct Indirect Cumulative** *Assess effects* **b. c.** *Identify potential severity of effects with detailed comments* **<sup>18</sup> ETAT provide a Degree of Effect (DOE)**

# **Submit Reviews**

![](_page_30_Picture_14.jpeg)

etalm

Search site for

**19**

## **Summary Report** Preliminary and Final

- Resource to Project Managers
- Feedback document summarizing project review
	- **Summary DOEs**
	- **Accepted P&N**
	- **Project Scope**

# Final

• Signed Class of Action

![](_page_31_Figure_8.jpeg)

#### **Summary Report Data Options**

#### **Report Version Selected**

- Programming Screen Summary Report Published on 11/18/2008 by Richard Fowler
- . This is considered a Preliminary Programming Screen Summary Report because the Class of Action has not been completed: o. No Class of Action is defined

#### Overview

Screening Summary Report Chart

#### **Purpose of and Need for**

Purpose & Need Project Description

#### **Alternative-Specific Data**

Alternative and Segment Descriptions Agency Comments and Summary Degrees of Effect

#### **Project Scope**

General Project Commitments Required Permits and Technical Studies Class of Action (Preliminary Programming Screen Summary Report) Dispute Resolution Activity Logs

#### **Appendices**

Hardcopy Maps - Project Level GIS Analysis Description and Link Attachments

« Select Different Snapshot Generate Report >>

![](_page_31_Picture_122.jpeg)

# **Lessons Learned & Best Practices**

- $\bullet$  Be inclusive the EST and ETDM process is the result of practitioners getting together to figure out a better way to do things
- $\bullet$  Plan for change there are always opportunities to do better or be more efficient – seek continuous improvement
- Best available until the next best available
- People, communication, and relationships drive the outcomes

# **Questions?**

### **Peter McGilvray Project Screening & Technologies Administrator Peter.mcgilvray@dot.state.fl.us 850-414-5330**

### **ETDM/EST Help Desk**

help@fla-etat.org (850) 414-5334

**22**

![](_page_33_Picture_4.jpeg)